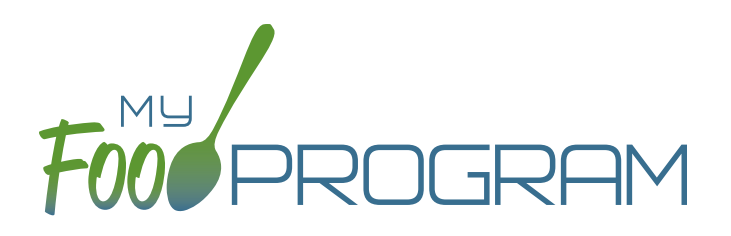

# OUR FEATURES emergency shelters

# SPONSOR AND SITE POLICIES

- $\blacktriangleright$  Require sites to file an electronic signature that can be applied to attendance and meal count sheets
- $\blacktriangleright$  Manage licensed capacity by entering the license types as defined by your state agency
- $\blacktriangleright$  Set parameters on milk audits for daily or monthly inventory comparisons and to pull quantities from meal participation or food production records
- $\vee$  Create site accounts individually or use an upload file to add them all at once
- $\vee$  Require menus and/or food production records before meal count entry
- $\vee$  My Food Program+ app for use on tablets or phones
- $\checkmark$  Software is fully available in English and Spanish

#### SPONSOR USERS AND SITE STAFF USERS

- ◆ Assign your sponsor staff to either sponsor admin or sponsor reporter roles
- $\blacktriangleright$  Restrict sponsor reporters to specific sites and specific visit forms
- $\blacktriangleright$  Assign site staff to one of three roles with varying permissions
- $\blacktriangleright$  Record and track CACFP and Civil Rights annual staff training

## PARTICIPANTS AND ROSTERS

- $\vee$  Upload child information for multiple sites with one file
- $\vee$  Create unlimited rosters to sort participants into lists
- $\blacktriangleright$  Restrict participant status to only active or inactive or add nuance with pending or incomplete status
- $\blacktriangleright$  Set specific dates for developmental readiness for solid foods with separate dates for fruit/vegetable and meat/meat alternate or infant cereal

# ATTENDANCE AND MEAL COUNTS

- $\blacktriangleright$  Two screen configuration options for electronic attendance and meal count entry
- $\blacktriangleright$  Two screen configuration options for electronic entry of meal counts originally recorded on paper
- $\blacktriangleright$  Restrict your sites to entering meal counts at point-of-service
- $\blacktriangleright$  Ability to accommodate shifts

### **EXPENSES**

- $\blacktriangleright$  Require or waive the requirement for sites to match their expense categories subtotals to a receipt total
- $\vee$  Customize the categories to which expenses are assigned
- $\blacktriangleright$  Record milk purchases to assess inventory and to complete milk audits
- $\blacktriangleright$  Track reimbursement versus expenses using the Nonprofit Food Service Account
- $\checkmark$  Give your sites the option to upload scans or photographs of receipts and invoices
- $\blacktriangleright$  Allow site staff to record hours in order to track staff expenses

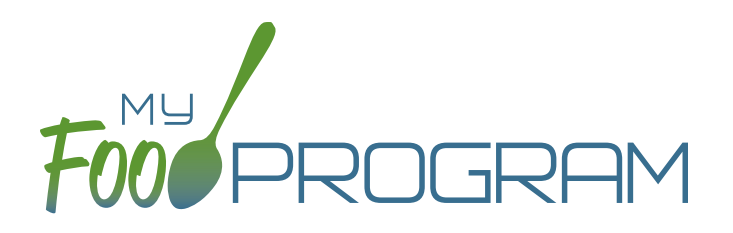

# OUR FEATURES emergency shelters

# MENU AND FOOD PRODUCTION RECORDS

- $\blacktriangleright$  Exclude foods from our expansive database to create a custom sponsor food list
- $\blacktriangleright$  Enable enhanced sponsor control of food items to create site-specific food lists
- $\blacktriangleright$  Helpful icons on the menu calendar give reminders about whole grains, juice and meat/meat alternate substitutions for grain at breakfast
- $\blacktriangleright$  Icons indicate food items that require a CN label or Product Formulation Statement. Save labels electronically
- $\blacktriangleright$  Portions for grain items are listed in ounces based on Exhibit A: Grain Requirements for Child Nutrition Programs from the USDA Food Buying Guide
- $\blacktriangleright$  Manage favorite foods to make menu planning easy for your sites
- $\blacktriangleright$  Plan infant menus by date or have sites keep individual infant feeding records
- $\checkmark$  Save menus for future use
- $\checkmark$  Copy menus from week to week
- $\blacktriangleright$  Select from multiple menu print layouts including a custom portion guide
- $\blacktriangleright$  Create food production records using manual inputs or based on participant schedules
- $\vee$  Record the use of leftover or recycled food
- $\blacktriangleright$  Record substitutions for special dietary needs
- $\blacktriangleright$  For sponsors that provide meals to their sites, allow sites to enter meal orders using My Food Program+ or the web app
- $\blacktriangleright$  Track the number of available meals
- $\blacktriangleright$  Record food temperatures and create electronic delivery slips
- $\blacktriangleright$  Select to skip menu checks for participants if you want to keep menus on paper

### CLAIMS

- $\blacktriangleright$  Assign batches to claims
- $\checkmark$  Comprehensive and automatic error checks and meal disallowances
- ◆ Claim errors display at site level for transparency
- $\blacktriangleright$  Disallow individual meals or make manual claim adjustments
- $\blacktriangleright$  Ability to place a claim on hold
- $\blacktriangleright$  Adjust claim estimates to match state agency amounts
- $\blacktriangleright$  Track payments made to sites
- ◆ Connect your My Food Program account to QuickBooks and create and pay bills automatically
- My Food Program can generate an ACH file that you can upload to your bank to generate a direct deposit to your sites

### **VISITS**

- $\blacktriangleright$  Track monitoring visits
- $\blacktriangleright$  Enter visits electronically including capturing electronic signatures

#### REPORTS

- $\vee$  Comprehensive set of site reports
- $\blacktriangleright$  Full reports at the sponsor level that include all sites
- $\vee$  Create a customizable list of favorite reports

www.myfoodprogram.com | info@myfoodprogram.com | 651-433-7345 THE MOST CUSTOMIZABLE CACFP SOFTARE. Make It Yours!